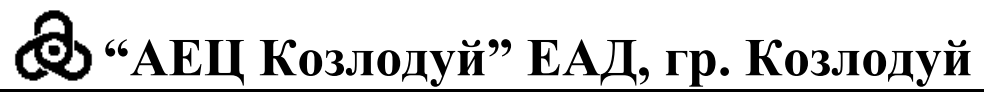

**България, 3321 гр. Козлодуй, +359 973 73530, факс +359 973 76027** 

# **О Б Я В Л Е Н И Е**

За участие в обществена поръчка с предмет

# "**Доставка на софтуер и софтуерни лицензи за наблюдение и управление на Система за телевизионен мониторинг на технологично оборудване (ТМО)**"

"АЕЦ Козлодуй" ЕАД на основание чл. 14, ал. 5, т. 2 от ЗОП кани всички заинтересовани да подадат оферти за участие в процедура за възлагане на обществена поръчка при следните условия:

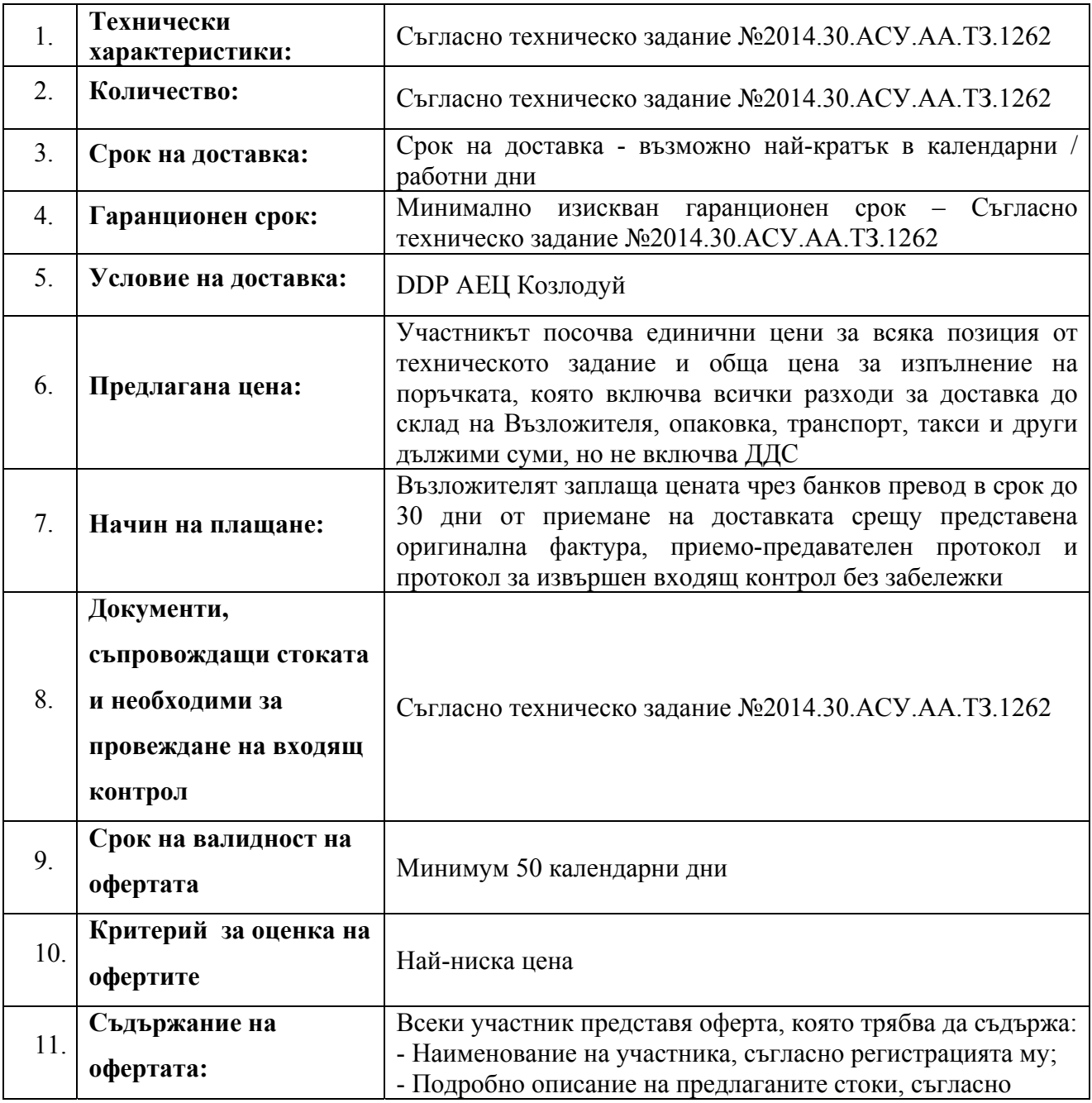

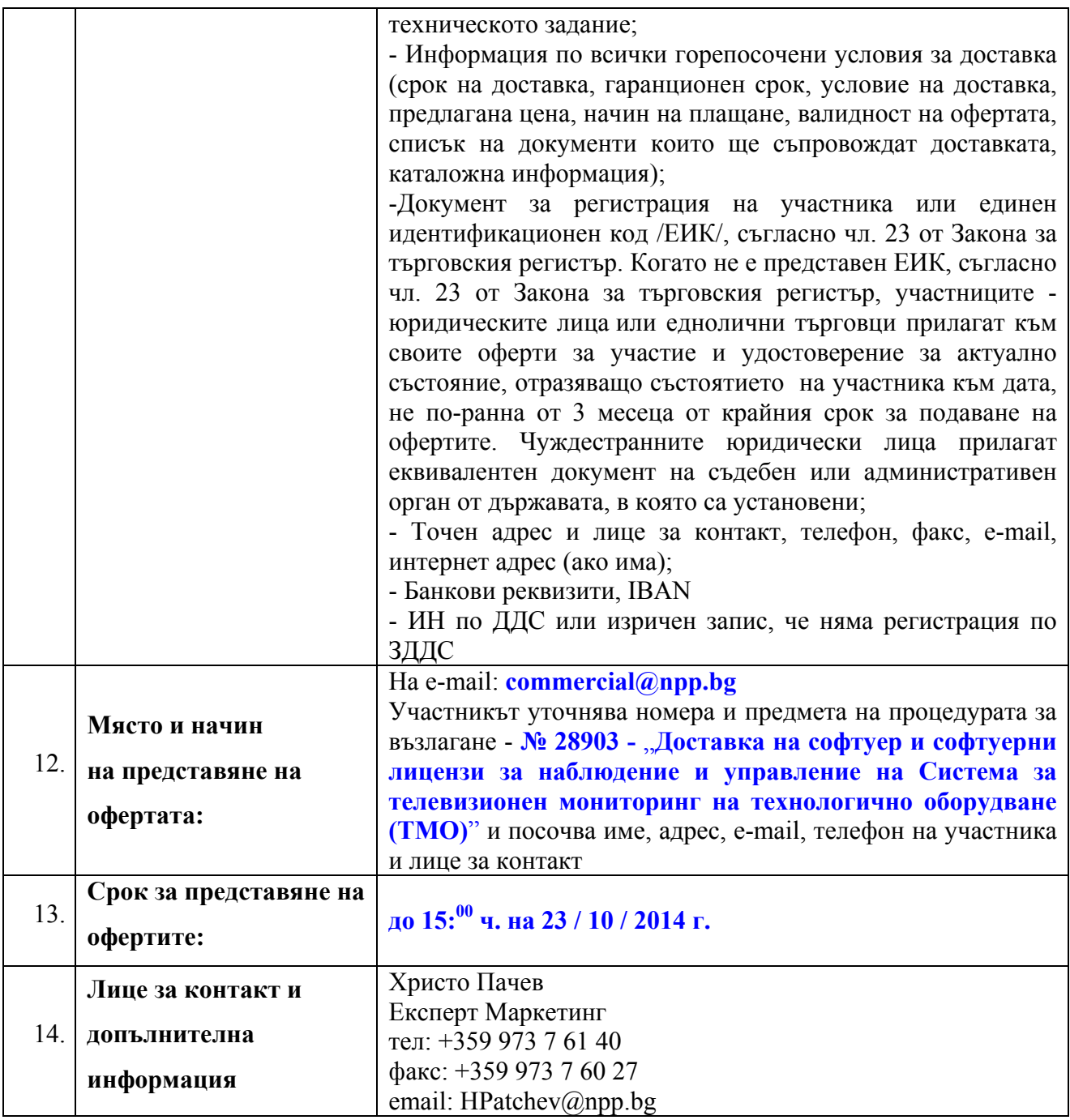

# **ТЕХНИЧЕСКО ЗАДАНИЕ**

# **№2014.30.АСУ.АА.ТЗ.1262**

за ... Доставка на софтуер и софтуерни лицензи за наблюдение и управление на Система за телевизионен мониторинг на технологично оборудване (ТМО)"

### **1. Описание на доставката**

Предмет на настоящето задание е доставка на програмен продукт (софтуер) със съответните лицензи за използването му, необходим за изпълнението на функциите и управлението на изградената система за телевизионен мониторинг на технологично оборудване (ТМО). Система ТМО е предназначена за видеонаблюдение на технологично оборудване, помещения и сгради в контролираната зона на ЕП2.

Система ТМО се изгражда като самостоятелна мрежова структура и не е част от действуващите в момента в "АЕЦ Козлодуй" ЕАД телевизионни системи с друго предназначение. ТМО е изградена като TCP/IP мрежа за пренос на видеоинформация със съответните активни и пасивни мрежови комуникационни устройства. Оптическите кабели и индустриалните комутатори осигуряват достатъчен капацитет за необходимите видеопотоци и не налагат ограничения. Като крайни устройства за видеонаблюдение се използват стационарни и PTZ мрежови IP камери от различни производители.

Обемът на доставката включва софтуер и софтуерни лицензи за изградената система ТМО, който да осигурява наблюдение на обектите и управление на системата, с възможно най-добри условия за работа с архивни записи и за разширение на конфигурацията чрез включване на нови камери.

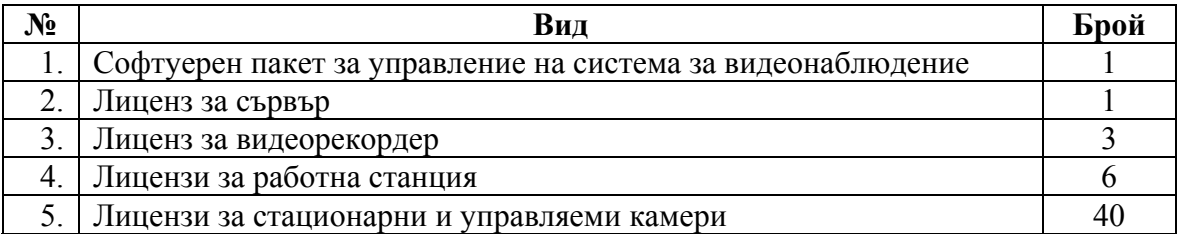

## **1.1 Комплектовка на доставката:**

## **2. Основни характеристики на софтуера**

### **2.1 Класификация на софтуера**

Софтуерът, обект на доставката, е предварително разработен софтуер, предназначен за работа като част от изградената система ТМО със спомагателна роля за безопасността, с функция за мониторинг в реално време в рамките на системата.

# **2.2 Общи функционални характеристики и изисквания към софтуера:**

2.2.1 Работа с MS Windows 7 64bits; MS Windows server 2008 R2; MS Windows server 2012.

2.2.2 Възможност за работа в система с неограничен брой сървъри.

2.2.3 Възможност за работа с неограничен брой камери.

2.2.4 Възможност за работа с неограничен брой потребители.

2.2.5 Възможност за едновременна работа с видео и двупосочна аудио информация.

2.2.6 Български език на всички менюта, настройки, конфигурации на устройства и функции и документация на системата.

2.2.7 След включване на нова камера системата да извършва автоматично разпознаване и да осигурява достъп до настройките и (за потребителите със съответните права за достъп).

2.2.8 Поддръжка на камери, отговарящи на стандарта ONVIF.

## **2.3 Потребителски интерфейс**

2.3.1 Показване на видеоизображение и аудиосигнал на работни станции, с възможност за запис на локален и отдалечен архив.

2.3.2 Едновременно показване на изображения от няколко камери (от един или няколко сървъра) на един екран.

2.3.3 Индивидуално формиране на групи камери по желание на всеки потребител.

2.3.4 Свободно конфигуриране на екрана на монитора на всеки потребител, чрез създаване на персонализирани оформления. Възможност за едновременно наблюдение на камери с различни пропорции на един и същ екран.

2.3.5 Управление на мащабирането на произволно изображение, без да се блокират изображенията на останалите, за да се осигури синхронизирано представяне на събитията.

2.3.6 Автоматично мащабиране на обекти на произволен брой едновременни изображения на екрана на монитора, чрез автоматично регулиране на нивото на цифрово увеличение на различните камери (виртуален PTZ).

2.3.7 Автоматично следене на движещи се обекти в увеличен кадър.

2.3.8 Възможност за обработка на видеоизображенията от всяка камера: яркост, контраст, ниво на шума, цветно (черно-бяло), цифрово увеличение, фокусиране.

2.3.9 Показване на увеличено изображение от избрана камера.

2.3.10 Поддръжка на индивидуални интерактивни карти на обекти с разпределението на камерите. Поддържани формати на карти за вмъкване – \*.jpg, \*.gif, \*.bmp. Мащабиране на картите. Възможност за едновременно изображение на интерактивна карта и група видеоизображения.

2.3.11 Наличие на интерактивна помощ при движение на мишката върху всяко от полетата на менютата.

## **2.4 Хардуерна поддръжка**

2.4.1 Поддръжка на неограничено количество сървъри в разпределена система.

2.4.2 Поддържани кодеци за видеокомпресия: M-JPEG, MPEG4, MxPEG, H.264.

2.4.3 Автоматична идентификация на IP–камери, включени към мрежата (адрес, модел, наличие на допълнителни функционалности като микрофон, алармени входове, високоговорител и др.).

2.4.4 Редовна актуализация на списъка от нови IP–камери, поддържани от софтуера, и директната инсталация на този списък в действуващата система без преинсталация или извеждане на системата от експлоатация.

2.4.5 Поддръжка на видеокамери с обектив тип "рибешко око".

2.4.6 Възможност за управление на РТZ устройства с използване на "мишка", джойстик, програмен интерфейсен панел на други производители, универсален панел за управление на изпълнителни устройства.

# **2.5 Алармени функции**

2.5.1 Приоритетно показване на видеоизображения от тревожни или активни видеокамери.

2.5.2 Обслужване на хардуерни алармени входове и изходи, вградени във видеокамерите.

2.5.3 Многозонални видеодетектори в текущи видеоизображения за:

- прекъсната връзка с крайно устройство;
- наличие на движение в дефинирана зона;
- изменение на фона;
- влошено изображение;
- поява и изчезване на обект в дефинирана зона;
- начало или прекратяване на движение в дефинирана зона;
- пресичане на дефинирана линия.

2.5.4 Търсене на събития в архивни записи за:

- наличие на движение в дефинирана зона;
- поява и изчезване на обект в дефинирана зона;
- начало или прекратяване на движение в дефинирана зона;
- пресичане на дефинирана линия.

2.5.5 Реакция на системата на възникнала аларма:

- стартиране на запис от една или повече камери;
- възпроизвеждане на звуково съобщение;
- изпращане на сигнал до алармен изход на камера;
- насочване на камера към предварително определена позиция.

2.5.6 Възможност за вмъкване на текстов коментар върху кадър от текущото видеоизображение или архива и търсене в архива на всички видеокадри с конкретен вмъкнат коментар.

#### **2.6 Управление на архива**

2.6.1 Поддръжка на неограничен по обем видеоархив.

2.6.2 Управление на локални и мрежови видео архиви.

2.6.3 Гъвкаво управление чрез създаване на различни по предназначение, обем и функции архиви.

2.6.4 Възможност за архивиране на видеопоток от една камера към различни архиви в зависимост от критериите, които тази камера изпълнява.

2.6.5 Времева лупа за бърз достъп само с "мишка" до архивните записи и възможност за преглед в двете времеви посоки с регулиране на скоростта.

2.6.6 Възможност за търсене на записи по временни репери.

2.6.7 Работа на архивен сървър с възможност за създаване на резервни копия на видеозаписа, в автоматичен или по разписание режим. Възможност за прореждане на видеокадрите.

2.6.8 Възможност за едновременно и синхронно преглеждане на записи от няколко камери.

2.6.9 Възможност за едновременно наблюдение на един екран на текущи видеоизображения и записи от архива.

2.6.10 Автоматично мащабиране на обекти на произволен брой едновременни изображения от архива на екрана на монитора, чрез автоматично регулиране на нивото на цифрово увеличение на различните камери (виртуален PTZ).

2.6.11 Наличие на времеви компресор за бърз преглед на архив.

2.6.12 Бързо извличане на видео материал от архива по различни критерии и филтри за търсене.

2.6.13 Бързо извличане на видео материал от архива по записани от потребителите метаданни (текстов коментар) върху избрани кадри.

2.6.14 Съхранение и експорт на видеозаписи в стандартните формати – MPEG, AVI, DivX.

2.6.15 Печат на кадър от архива на принтер.

#### **2.7 Управление на системата**

2.7.1 Възможност за централизирано администриране на компонентите на системата. Централизирана регистрация, обработка и управление на събития, постъпващи от устройствата, изработване на сигнали и управляващи въздействия в съответствие с гъвкаво настройваеми алгоритми на реакциите на подсистемите.

2.7.2 Възможност за създаване на йерархична структура от групи потребители с различни права и функции.

2.7.3 Подробно разписани права на достъп на всяка група потребители до управлението на системата:

– до всеки сървър, камера и детектори;

– настройки и конфигуриране на устройствата (камерите);

– създаване и редактиране на карти и фрагменти;

– настройки на алармени функции и реакции на нарушения;

– настройки (създаване, изтриване и редактиране) на архиви;

– настройки на правата за достъп на потребители.

2.7.4 Програмен контрол на работоспособността на централните компоненти на системата.

## **3. Опаковане, транспортиране, временно складиране**

3.1 Изисквания към доставката и опаковката:

3.1.1 Доставката се извършва в пълен обем до склад на "АЕЦ Козлодуй" ЕАД;

3.1.2 Софтуерът да бъде доставен на физически носител, като комплект инсталационни дискове (CD) – 3 компл. със съответните лицензи за използване. Инсталационните комплекти да бъдат доставени в оригиналната опаковка на производителя.

3.1.3 Инсталационните медии, сертификатите (лицензите) и документацията се опаковат по начин, предотвратяващ повреждането им при транспортиране.

3.1.4 Към доставката да бъде приложена и определената съпроводителна документация.

#### **4. Входящ контрол, инсталация и въвеждане в експлоатация**

4.1 Софтуерът, предмет на доставката, се подлага на входящ контрол от специалисти на "АЕЦ Козлодуй" ЕАД, ЕП-2. Входящият контрол включва само комплектовка на доставката и външен оглед.

4.2 Изпълнителят да представи като част от предложението за изпълнение на договора системен "Функционален Тест" за приемане на доставения софтуер. Този тест да съдържа инсталиране на примерна конфигурация, която да бъде използвана в обучението на специалисти от АЕЦ "Козлодуй".

4.3 Критерий за успешно извършена доставка и изпълнен договор се явява изпълнението на системен "Функционален Тест" и подписване на двустранен приемопредавателен протокол.

4.4 Документи, които се изискват при доставката, инсталацията и въвеждането в експлоатация:

– техническа документация;

- комплект инсталационни дискове (CD) 3 компл.;
- ръководство за инсталиране и работа с доставения софтуерен продукт;
- лиценз за ползване на софтуерния продукт в съответната конфигурация;
- декларация за произход на софтуера;
- "Функционален Тест".

Документите да се представят на хартиен носител в 1 екземпляр на оригиналния език, 3 екземпляра на български език и 1 екземпляр на CD.

#### **5. Гаранции, гаранционно обслужване и следгаранционно обслужване**

5.1 Гаранционният срок на доставката трябва да е не по-малък от 12 месеца.

5.2 Услуги след продажбата:

5.2.1 Изпълнителят да обучи най-малко 3(трима) представители на Възложителя за работа с инсталирания софтуер, преди подписването на приемо-предавателен протокол по т. 4.3. За обучение може да се използва създадената съгласно т. 4.2 конфигурация за провеждане на системен "Функционален Тест".

5.3 Гаранционно обслужване:

5.3.1 Изпълнителят трябва да гарантира безплатна техническа помощ в експлоатацията на софтуера в продължение на най-малко 3 години.

5.3.2 Изпълнителят да гарантира безплатни актуализации на версиите на софтуера в продължение на най-малко 3 години.

## **6. Осигуряване на качеството**

6.1 Изпълнителят да притежава опит при внедряване на информационни системи за видеонаблюдение, за което следва да се приложат доказателства.

6.2 Изпълнителят на доставката да бъде производител или упълномощен представител на производителя (разработчика) на софтуера, за което да представи съответните разрешения, декларации, лицензи или други документи.

6.3 Документите, които съпровождат доставката да бъдат представени на хартиен носител в 1 екземпляр на оригиналния език и 3 екземпляра на български език, както и във формата на файл в електронен формат на CD.

6.4 "Изпълнителят", при подписване на договора, поема задължението да спазва действащите инструкции за организация на работата в "АЕЦ Козлодуй" ЕАД.

#### **7. Прилагане на изискванията към под-изпълнители на основния изпълнител**

Основният изпълнител по договора носи отговорност за контрол на качеството на работата на подизпълнителите.